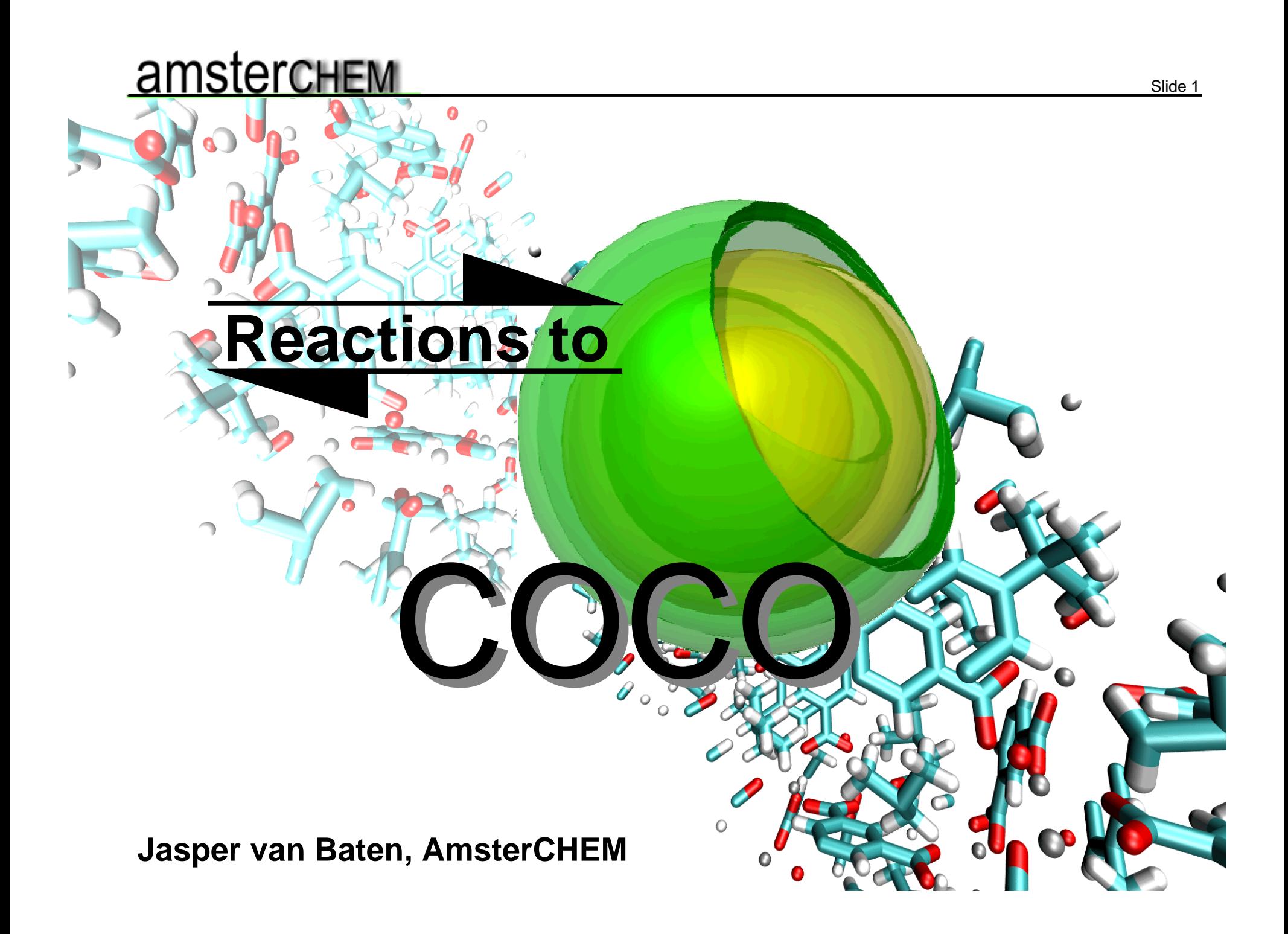

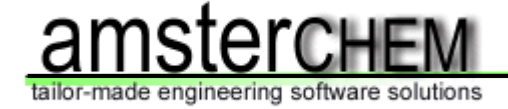

# **Presentation outline**

- ¾ Reaction packages in the CAPE-OPEN framework
- $\triangleright$  Compound identification
- $\triangleright$  Heat of reaction
- $\triangleright$  Issues with standard specification
- ¾ Reactors supplied by COCO
- ¾ Support by COSEs is required

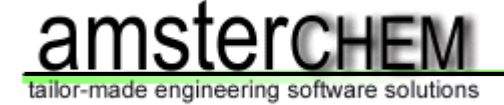

# **CAPE-OPEN to CAPE-OPEN (COCO** )**:**

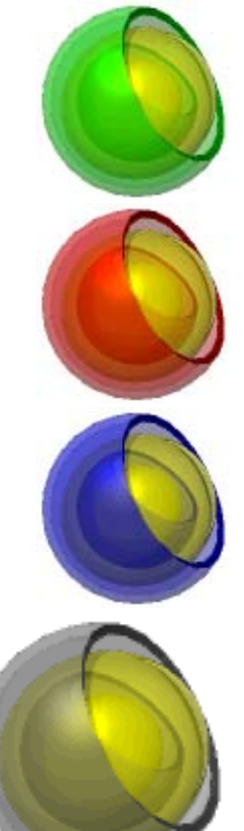

Simulation environment (COFE)

Thermodynamic property package (TEA)

Collection of unit operations (COUSCOUS)

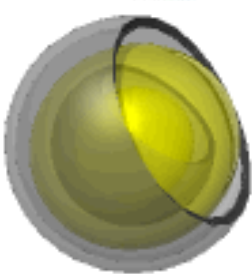

Reaction package (CORN)

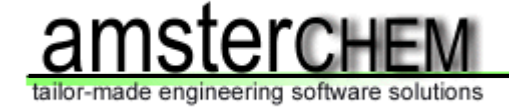

# **Reaction Packages contain:**

- **≻ Reactions**
- ¾ Reaction compounds
- ¾ Reaction stoichiometry
- **≻ Reaction type:** 
	- + kinetic or equilibrium
	- + homogeneous or heterogeneous
- $\triangleright$  Reaction phase
- ¾ Reaction rate / equilibrium constant
- $\triangleright$  Heat of reaction

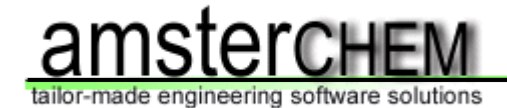

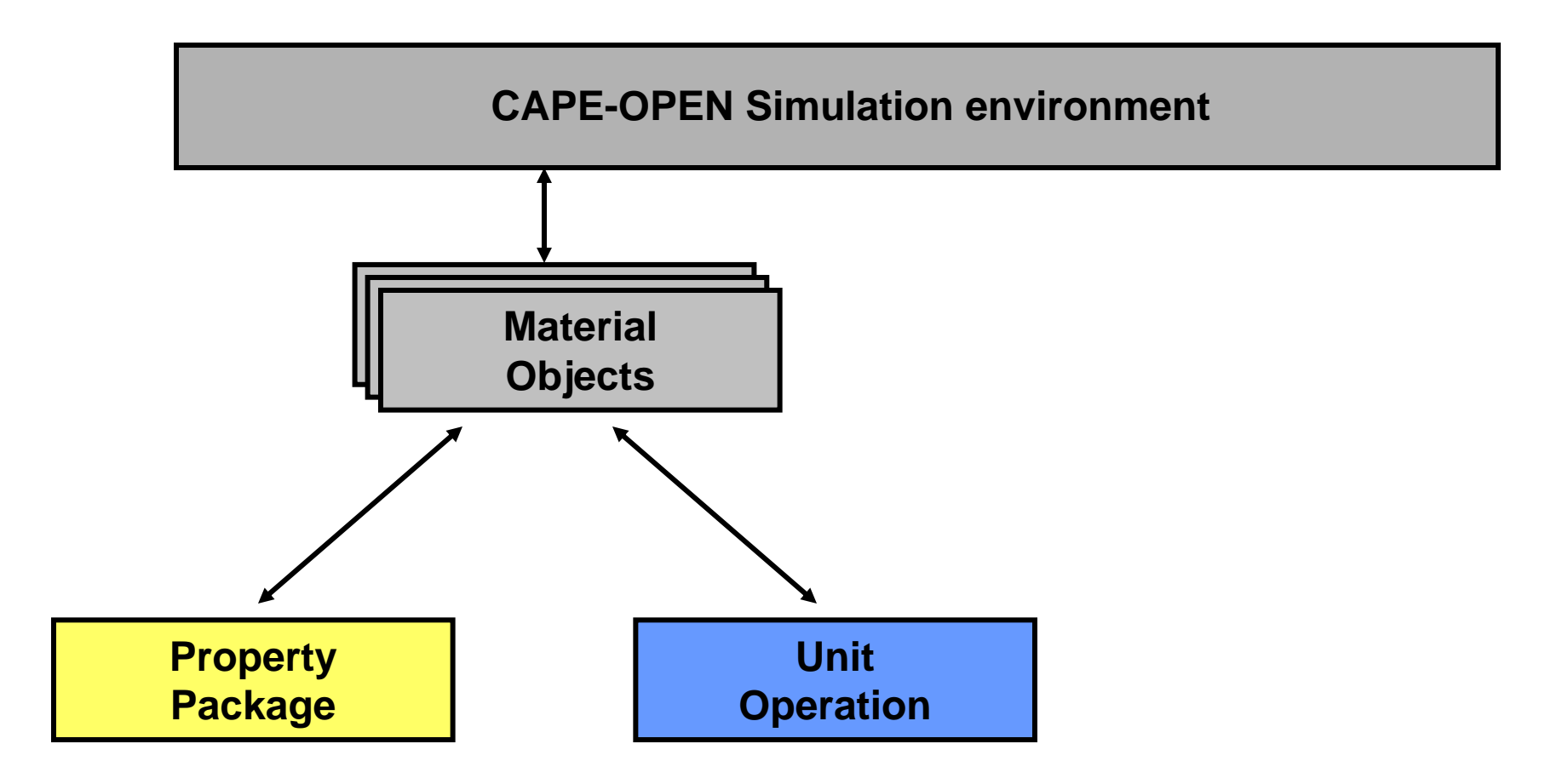

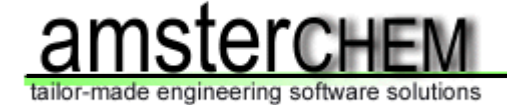

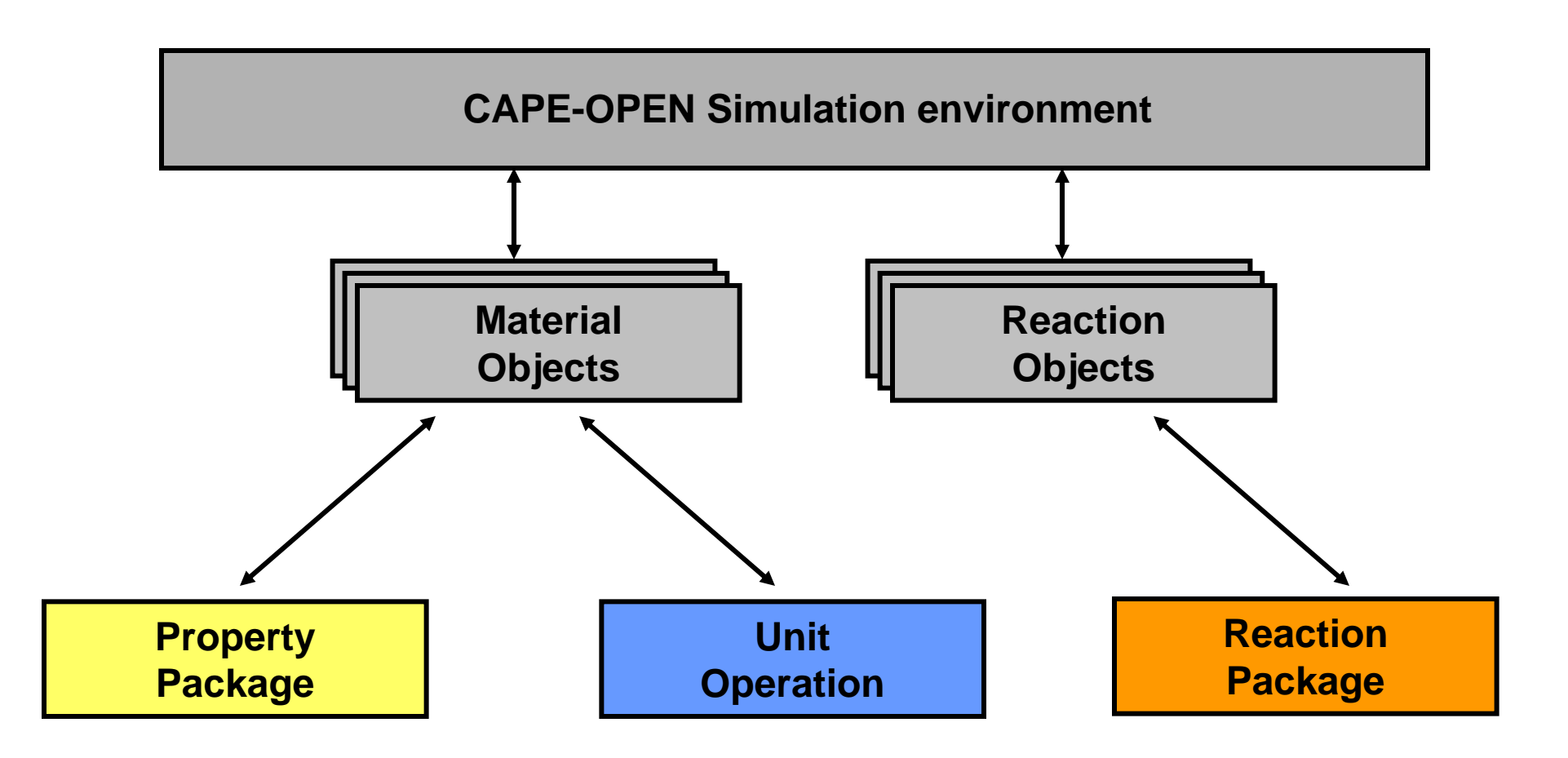

¾ Ability to load and maintain reaction packages ¾ Implementation of reaction object

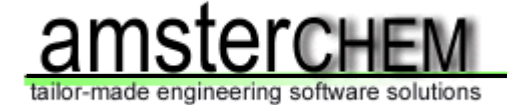

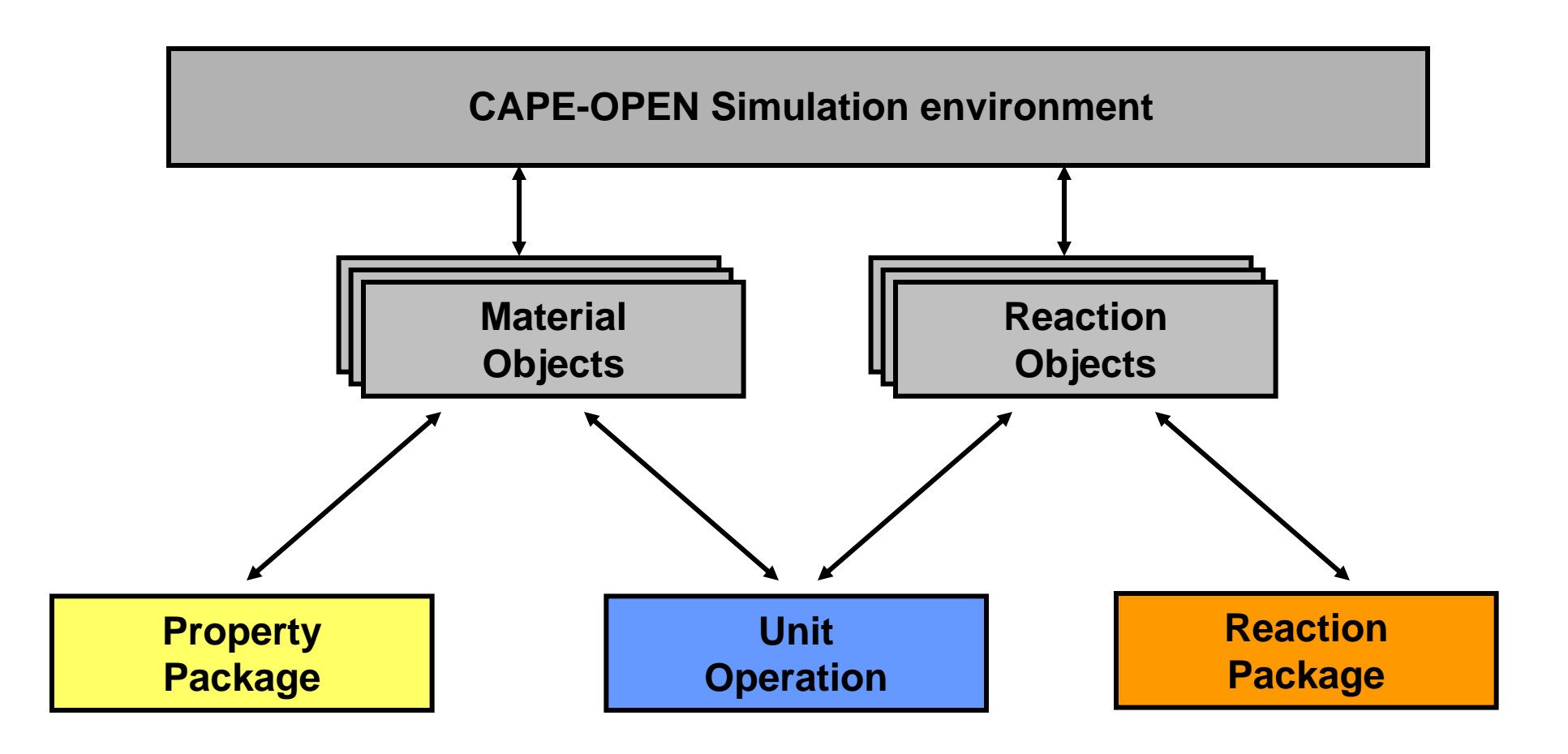

¾ Assign reaction package to unit operation

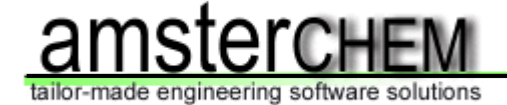

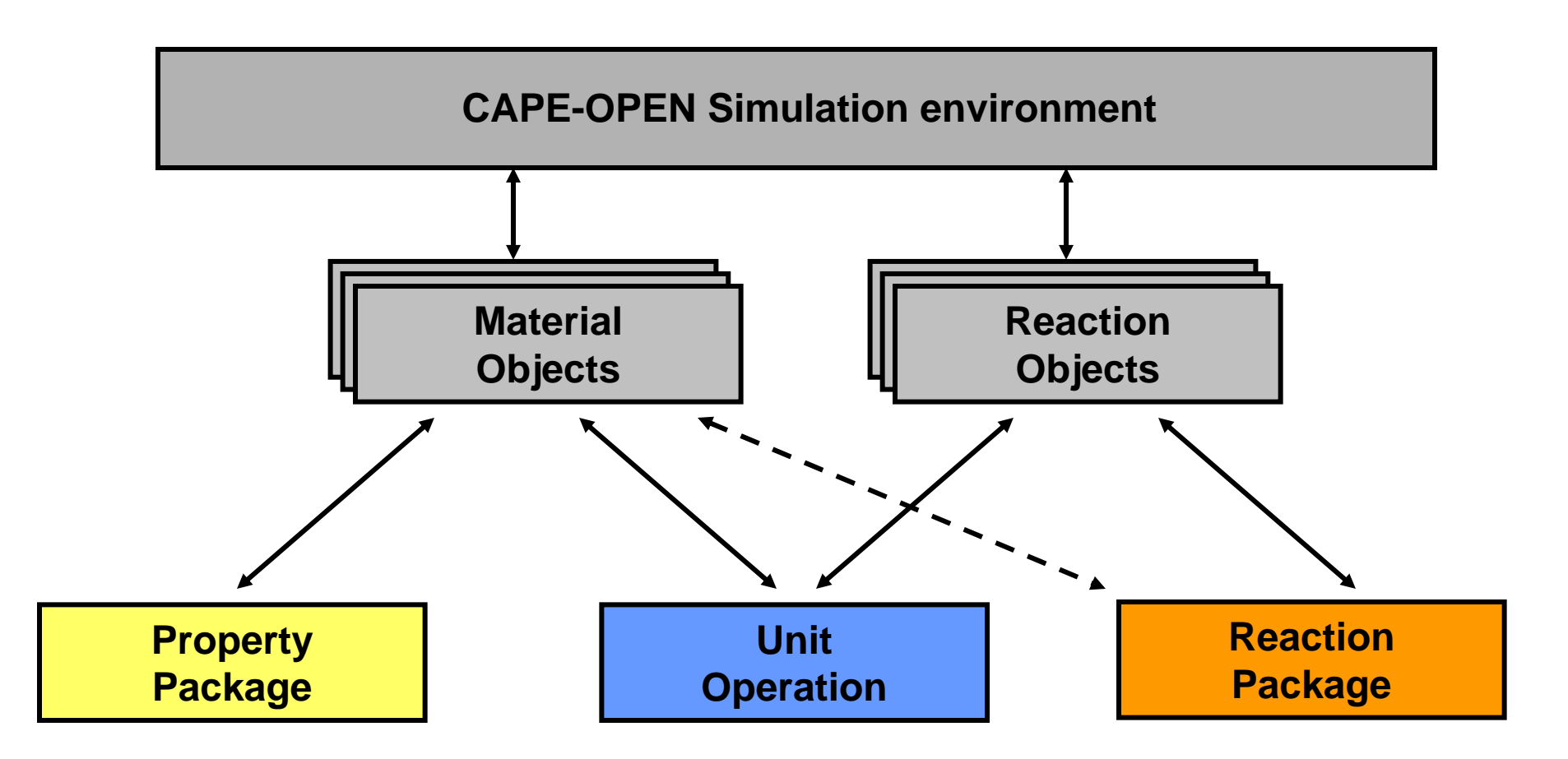

 $\triangleright$  The unit operation must specify to the reaction package which material object to use

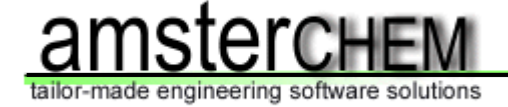

# **Potential pitfalls: Compound identification**

- ¾ Property Package exposes: ID, CAS, MW, BP, formula, structure formula, IUPAC name, charge, …
- ¾ Reaction Package exposes ID, charge, CAS
- ¾ Reaction Package must match compounds
- ¾ Unit Operation must match compounds

Advice: Reaction package should adjust its IDs to match Material Object compound IDs

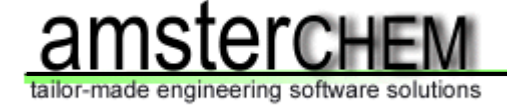

# **Potential pitfalls: Heat of reaction**

¾ Heat of reaction relates to heat of formation:

$$
-\Delta H_r = \sum_i \nu_i \left( -H_f^0 \right)_i
$$

¾ "Enthalpy" may or may not include heat of formation

- ¾ "EnthalpyF" is not widely available (yet), but is sure to include heat of formation
- ¾ Balance with EnthalpyF requires flash: e.g. "PHF"

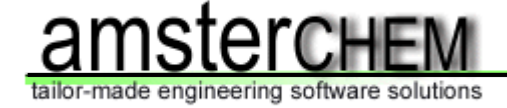

# **Standard specification issues (I)**

- ¾ Units of measure should be SI; kmol/h should be mol/s
- ¾ Undefined items should be removed or defined: GetBaseReactant, GetPhaseCompounds
- ¾ Derivatives are not available
- ¾ There is no Validate() method: validation at SetMaterial()
- ¾ Kinetic / Equilibrium reaction context: same
- ¾ Basis argument should be revised for some calls

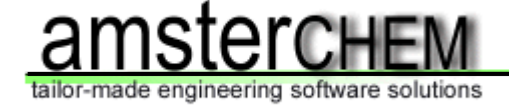

### **Standard specification issues (II)**

¾ GetReactionConcBasis:

+ should apply to equilibrium – not kinetic – reactions

+ additional identifiers: "molarity", "concentration", "moleFraction", "massFraction"

¾ Reaction specification document is from 2003

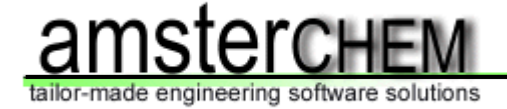

# **Reactors supplied by COUSCOUS:**

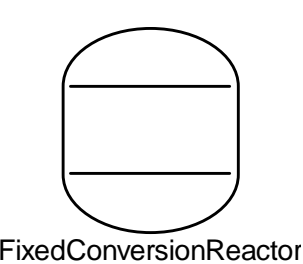

Fixed conversion reactor: specify conversion of reactions (parallel or series)

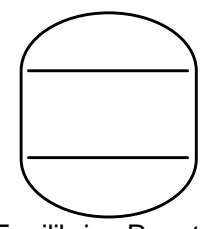

Equilibrium reactor: combined phase and reaction equilibrium calculation

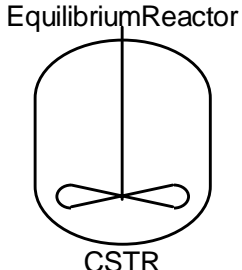

Continuously stirred tank reactor: mix of equilibrium and kinetic reactions, well mixed

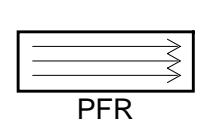

Plug flow reactor: kinetic reactions, one dimensional model

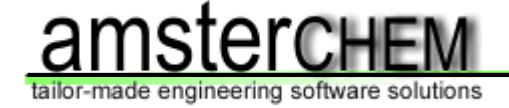

#### **Why use a Reaction Package:**

- ¾ Uniform way of specification of reactions
- ¾ Reusable throughout the document in multiple reactors
- ¾ Reusable throughout multiple documents
- $\triangleright$  Reusable in various simulation environments  $(...)$
- $\triangleright$  No duplication of data

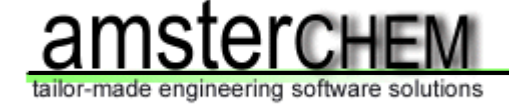

# **Implement!**

- $\triangleright$  This is an important interface
- ¾ None of the major software vendors currently support it
- ¾ Support is required at COSE level
- $\triangleright$  There is a reference implementation

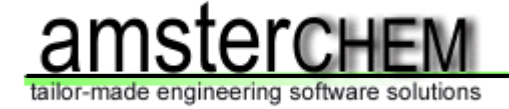

- ¾ Download COCO: http://www.cocosimulator.org/ (or ask for a copy during the workshop)
- ¾ Contact amster**CHEM** for CAPE-OPEN consulting
- ¾ Interoperability testing program: http://www.cocosimulator.org/index\_compliancy.html

#### **Acknowledgements:**

- Richard Baur
- ChemSep: Ross Taylor, Harry Kooijman
- Cosmo*THERM*: Frank Eckert
- Michel Pons

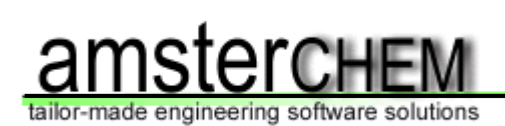

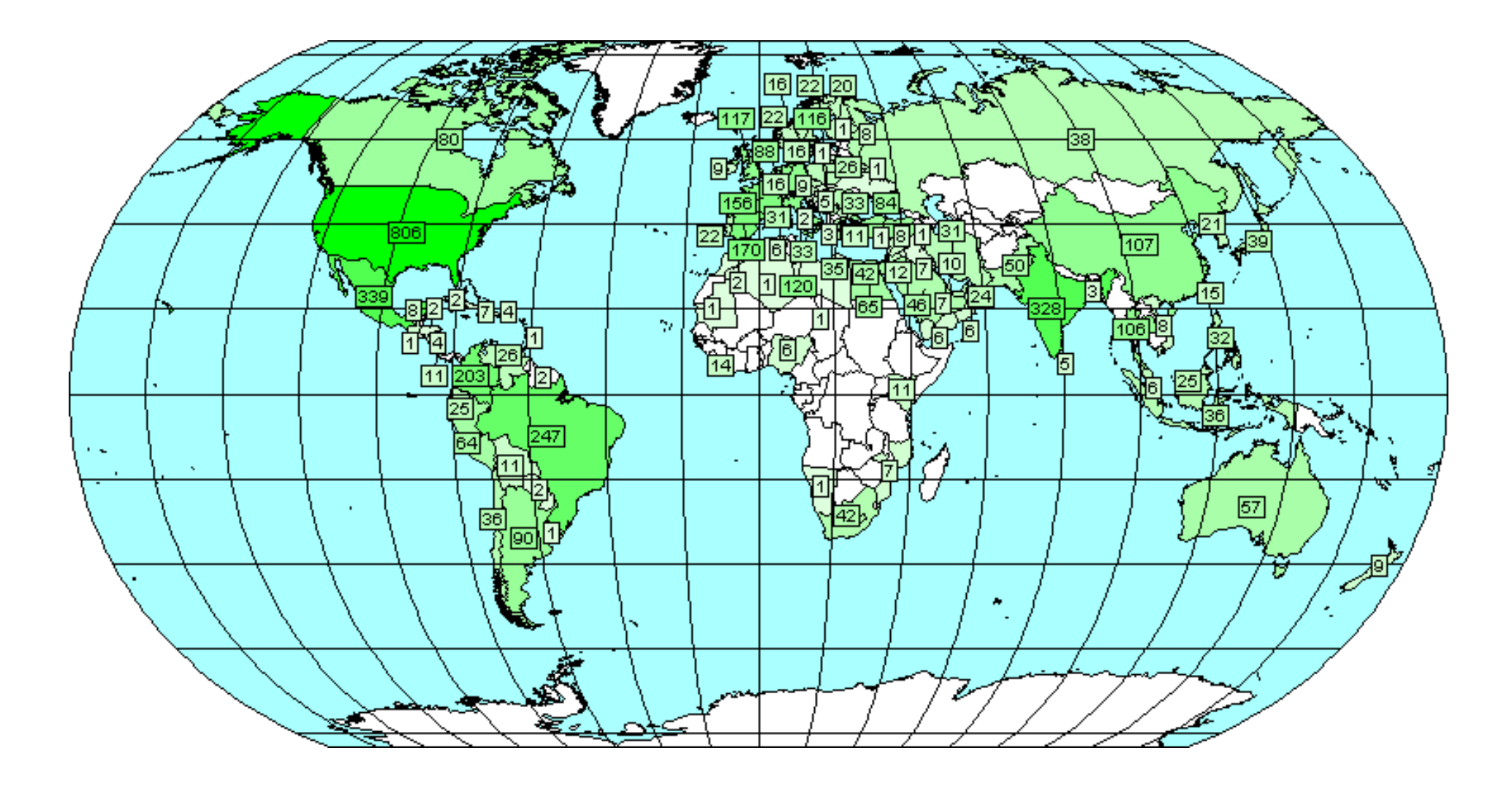

**COCO downloads**

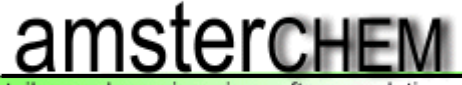

tailor-made engineering software solutions

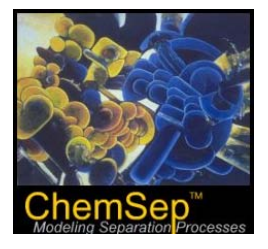

**ChemSep: ChemSep 6.10**

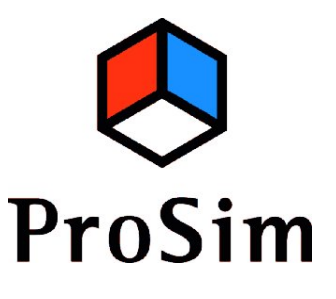

**ProSim: ProSimPlus 2.1Simulis Thermo 1.2**

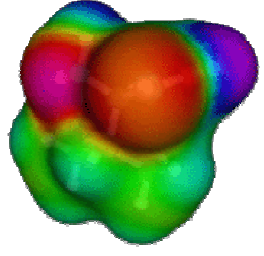

**CosmoLogic: CosmoTherm C21**

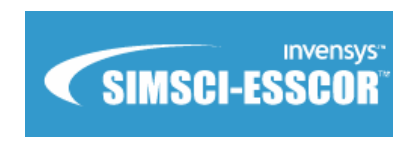

**Simsci-Esscor: Pro/II 8.1.3**

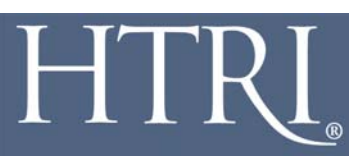

**HTRI: Xchanger Suite 5.0**

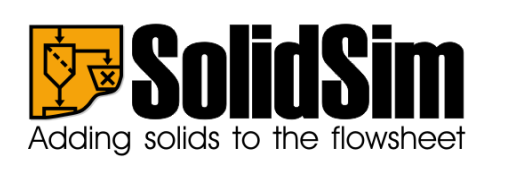

**SolidSim: SolidSim 1.1**

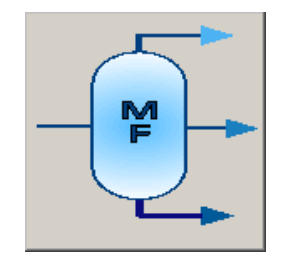

**Infochem: Multiflash 3.7**

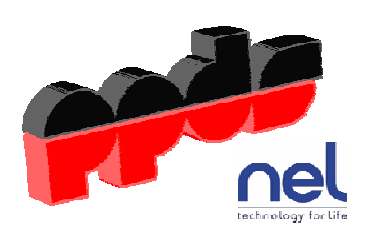

**TUV-NEL: PPDS v4.1.0.0**

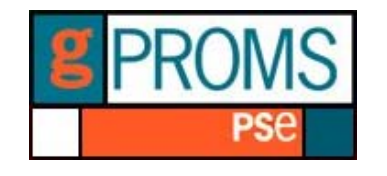

**PSE: gPROMS 3.0.3**

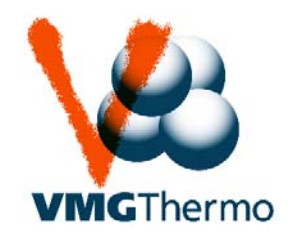

**VMG: VMG Thermo 5.0**